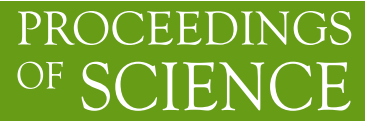

# **Automated Two Higgs Doublet Model at NLO**

## **Celine Degrande**<sup>∗</sup>

*IPPP - University of Durham E-mail:* [celine.degrande@durham.ac.uk](mailto:celine.degrande@durham.ac.uk)

> The Two Higgs Doublet Model at NLO is generated automatically by FEYNRULES and NLOCT and allows any computation to be performed at NLO in QCD inside MAD-GRAPH5\_AMC@NLO. The model can handle both four and five massless flavours. Preliminary results of the shape comparison between the two schemes for the number of jets are shown.

*Prospects for Charged Higgs Discovery at Colliders 16-18 September 2014 Uppsala University Sweden*

## <sup>∗</sup>Speaker.

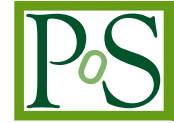

## 1. Introduction

Charged Higgs production at the LHC like many other processes receives large corrections from the strong interaction. Consequently, the Next to Leading Order (NLO) predictions are desirable for the searches for a charged scalar. So far charged Higgs production in the context of the Two Higgs Doublet Model (2HDM) or the Minimal Supersymmetric Standard Model (MSSM) has only been implemented by hand [1–3]. On the contrary, any Standard Model (SM) process can now be computed at the NLO in QCD using MADGRAPH5\_AMC@NLO [4]. This situation is not owned by charged Higgs production only but is common for many processes in extensions of the SM. This issue is purely related to the loop amplitudes as any computation requiring the treelevel amplitudes can be performed automatically once the BSM Lagrangian has been introduced in FEYNRULES [5] for example. As a matter of fact, all the tree-level vertices are then extracted and sent in the appropriate format to one of the various tools handling the computation of the treelevel matrix element. However, two additional ingredients are needed for the computation of the one-loop amplitudes by MADLOOP [6] in MADGRAPH5\_AMC@NLO. The first one is the UV counterterms, i.e. the vertices introduced by the renormalisation of the Lagrangian to cancel all the UV divergences appearing in the loop. The second missing element is the so called rational  $R_2$ vertices. Any one-loop amplitude can be written as

$$
A = \sum_{i} d_i \text{Box}_i + \sum_{i} c_i \text{Triangle}_i + \sum_{i} b_i \text{Bubble}_i + \sum_{i} a_i \text{Tadpole}_i + R,\tag{1.1}
$$

where the Box, Triangle, Bubble and Tadpole are known scalar integrals in four dimension and *R* is the rational term. The rational terms are finite contributions generated by the *d* −4 dimensional part of the integrand. They are split in two parts, the *R*<sup>1</sup> originating from the denominators of the integrand and the  $R_2$  generated by its numerator. While the  $R_1$  terms can be computed similarly as the four dimensional part of the amplitude but using a different set of known integrals, the  $R_2$  terms require an analytical computation. The  $R_2$  terms for any amplitude can nevertheless be computed from a set of process independent vertices that should be provided in the UFO model [7] to MADGRAPH5\_AMC@NLO.

## 2. Automatic generation of UFO at NLO

The aim of the recent version of FEYNRULES and the new NLOCT package is to compute the missing ingredients for the evaluation of the loop amplitude and to include them in the UFO model automatically [8]. The renormalization is performed inside FEYNRULES where the Lagrangian as well as all the relations between the parameters are known by the OnShellRenormalization function:

Lren = OnShellRenormalization[MyLag, options]

where MyLag is the Lagrangian of the model in FEYNRULES notation. The renormalized Lagrangian is then passed to FEYNARTS [9] using the corresponding FEYNRULES interface. The NLOCT package uses FEYNARTS to write the irreducible one-loop amplitudes and then computes the  $R_2$  vertices and the UV counterterms by solving the renormalization conditions. The evaluation of all the vertices is performed by a single function

#### WriteCT[<model>,<genericfile>,options]

where model and genericfile are the FEYNARTS input files. Additionally, the resulting NLO vertices are written in a text file (with a nlo extension). The options of those two functions are detailed in Ref. [8]. This file is finally loaded into FEYNRULES after the model such that the UFO with the one-loop ingredients can be written by

```
WriteUFO[MyLaq, UVCounterterms -> UV$vertlist,
R2Vertices -> R2$vertlist].
```
where UV\$vertlist and R2\$vertlist contain respectively the UV counterterm vertices and the  $R_2$  vertices and are both defined in the .nlo file.

The only model restriction is that the Lagrangian should be renormalizable, i.e. there should not be any operator of dimension higher than 4. The model should also be implemented in the Feynman gauge for the NLOCT package as well as MADGRAPH5\_AMC@NLO to work properly. The masses and wave functions are chosen to be renormalized in the on-shell scheme while all the other external parameters are renormalized in the  $\overline{MS}$  scheme. However, the zero momentum scheme can be chosen for the gauge coupling of a massless gauge boson.

The method has been validated by comparing analytically the  $R_2$  vertices of the SM generated by both the strong and the electroweak interactions and of the MSSM from the QCD one-loop corrections to the expressions in the literature [10–12]. The UV counterterm vertices have also been compared analytically to the expressions in [13, 14] for all the SM one-loop contributions. The results of many processes for SM UFO with NLO vertices from the strong interaction has also been found in agreement with the built-in version of of the SM in MADGRAPH5 AMC@NLO. Finally, pole cancelation between the real and the virtual and gauge invariance<sup>1</sup> have been used to check the 2HDM as well as other BSM models.

## 3. The 2HDM at NLO

A new implementation of the generic 2HDM into FEYNRULES has been done such that all the relations between the parameters are present in the model file as required for the renormalization of the Lagrangian. Namely, the number of independent parameters of the model is equal to the number of external parameters. Therefore, no external tool is needed to compute the values of the parameters appearing in the input files. To ease the on-shell renormalization, all the masses of the physical scalars have been implemented as external parameters. Since the model is implemented in the Higgs basis, the couplings of the doublet with a vacuum expectation value (v.e.v.) to the fermions is directly related to their masses. On the contrary, the fermion couplings to the other scalar doublet are free parameters. Therefore the renormalisation of the first ones is fixed by the renormalization of the fermion masses and is done in the on-shell scheme while the latter are renormalized in the  $\overline{MS}$  scheme. Consequently, the model can only be transformed to a type I or a type II 2HDM valid at NLO at the FEYNRULES level and before the renormalization.

Although the UFO model can be generated with one-loop ingredients for both the electroweak and the strong corrections, only the corrections from the strong interaction can be handled by

<sup>&</sup>lt;sup>1</sup>Only the sum of the  $R_1$  and  $R_2$  terms is a gauge invariant quantity.

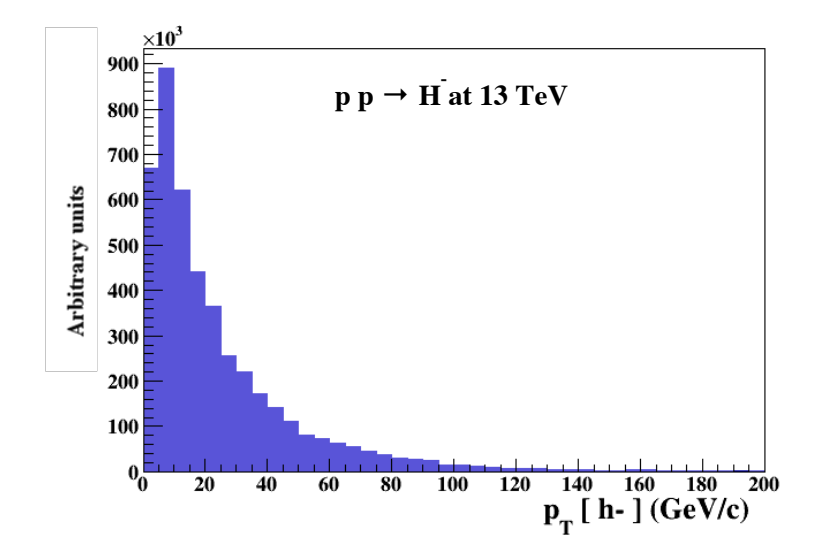

Figure 1:  $p_T$  distribution of the charged Higgs from flavour changing interactions between the first two generations of quarks:  $G_{12}^U = G_{21}^U = G_{21}^D = G_{21}^D$  where  $G^{U/D}$  are the Yukawa matrices for the couplings of the up and down quarks to the scalar doublet without a vev [8].

MADGRAPH5\_AMC@NLO so far. Nevertheless, any process in the 2HDM can be studied now at the NLO in QCD thanks to the full FEYNRULES-NLOCT- FEYNARTS-UFO-ALOHA [15]- MADGRAPH5\_AMC@NLO chain.

The simplest way of producing a charged higgs is by the annihilation of an up-type quark and down-type quark. For example, the Higgs  $p_T$  distribution for  $pp \to H^-$  is displayed in Fig. 1. The charged Higgs is produced by allowing Yukawa interactions mixing the first two generations of quarks. Despite that those couplings are free parameters in the generic 2HDM, they are strongly constrained by the experimental data on flavour changing neutral currents. Namely, the couplings to the physical charged scalar are fixed by the same Yukawa matrices as the couplings to the two extra physical neutral scalars. Those constraints are avoided theoretically by allowing each fermion type to couple only one scalar doublet like in the type I or II 2HDM. The yukawa couplings are then all related to the masses and the dominant production mechanism for a heavy charged Higgs is the associated top production. The 2HDM of type II can then be used to study the shape difference between the five and four flavours schemes in the production of a charged Higgs in association with a top quark [16] in the same spirit as what has been done for the total cross-section [17]. The preliminary distribution for the number of jets is shown in Fig. [2](#page-4-0) as an illustration. The  $\overline{MS}$  has be used for the comparison of the two schemes as it is more suitable to avoid large logarithms. However, the bottom Yukawa is renormalized in the on-shell scheme by the NLOCT package by default as its mass.

## 4. Summary

The 2HDM UFO model with all the ingredients required by MADGRAPH5\_AMC@NLO to generate any process at the NLO in QCD has been produced automatically by FEYNRULES and NLOCT. In particular, this model can be used to study charged Higgs production at NLO both in

<span id="page-4-0"></span>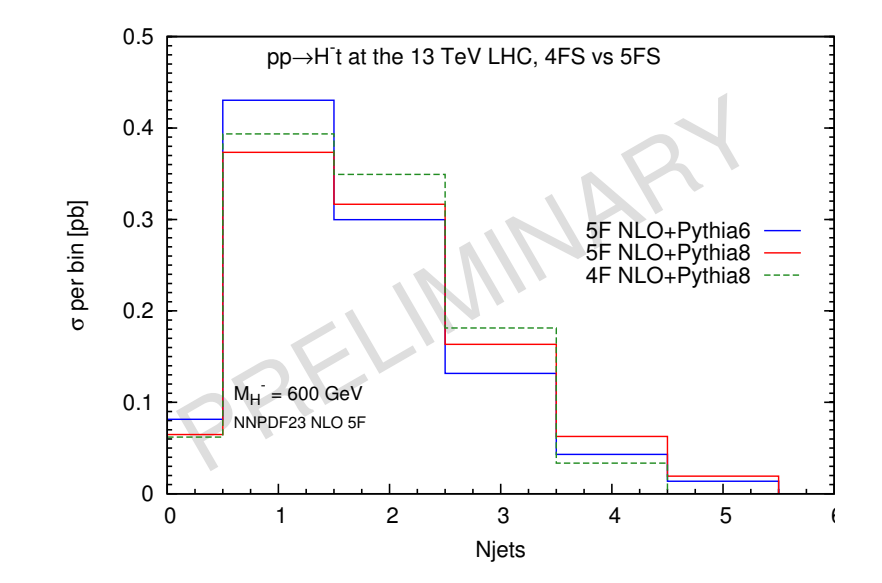

Figure 2: Number of jets distribution for the charged Higgs production in association with a top quark in the five and four flavours schemes.

the four and five flavours schemes. The method is fully automated and can therefore easily be used to study the production of charged scalar particles in other extension of the SM as well.

#### Acknowledgments

The author is a Durham International Junior Research Fellow.

## **References**

- [1] C. Weydert, S. Frixione, M. Herquet, M. Klasen, E. Laenen, et al., *Charged Higgs boson production in association with a top quark in MC@NLO*, *Eur.Phys.J.* C67 (2010) 617–636, [[arXiv:0912.3430](http://arxiv.org/abs/0912.3430)].
- [2] W. Beenakker, R. Hopker, and M. Spira, *PROSPINO: A Program for the production of supersymmetric particles in next-to-leading order QCD*, [hep-ph/9611232](http://arxiv.org/abs/hep-ph/9611232).
- [3] T. Plehn, *Prospino version 2.1 available from:* , [http://www.thphys.uni-heidelberg.de/~plehn/index.php?show=prospino&visible=tools](http://arxiv.org/abs/http://www.thphys.uni-heidelberg.de/~plehn/index.php?show=prospino&visible=tools).
- [4] J. Alwall, R. Frederix, S. Frixione, V. Hirschi, F. Maltoni, et al., *The automated computation of tree-level and next-to-leading order differential cross sections, and their matching to parton shower simulations*, [arXiv:1405.0301](http://arxiv.org/abs/1405.0301).
- [5] A. Alloul, N. D. Christensen, C. Degrande, C. Duhr, and B. Fuks, *FeynRules 2.0 A complete toolbox for tree-level phenomenology*, [arXiv:1310.1921](http://arxiv.org/abs/1310.1921).
- [6] V. Hirschi, R. Frederix, S. Frixione, M. V. Garzelli, F. Maltoni, et al., *Automation of one-loop QCD corrections*, *JHEP* 1105 (2011) 044, [[arXiv:1103.0621](http://arxiv.org/abs/1103.0621)].
- [7] C. Degrande, C. Duhr, B. Fuks, D. Grellscheid, O. Mattelaer, et al., *UFO The Universal FeynRules Output*, *Comput.Phys.Commun.* 183 (2012) 1201–1214, [[arXiv:1108.2040](http://arxiv.org/abs/1108.2040)].
- [8] C. Degrande, *Automatic evaluation of UV and R2 terms for beyond the Standard Model Lagrangians: a proof-of-principle*, [arXiv:1406.3030](http://arxiv.org/abs/1406.3030).
- [9] T. Hahn, *Generating Feynman diagrams and amplitudes with FeynArts 3*, *Comput.Phys.Commun.* 140 (2001) 418–431, [[hep-ph/0012260](http://arxiv.org/abs/hep-ph/0012260)].
- [10] P. Draggiotis, M. Garzelli, C. Papadopoulos, and R. Pittau, *Feynman Rules for the Rational Part of the QCD 1-loop amplitudes*, *JHEP* 0904 (2009) 072, [[arXiv:0903.0356](http://arxiv.org/abs/0903.0356)].
- [11] M. Garzelli, I. Malamos, and R. Pittau, *Feynman rules for the rational part of the Electroweak 1-loop amplitudes*, *JHEP* 1001 (2010) 040, [[arXiv:0910.3130](http://arxiv.org/abs/0910.3130)].
- [12] H.-S. Shao and Y.-J. Zhang, *Feynman Rules for the Rational Part of One-loop QCD Corrections in the MSSM*, *JHEP* 1206 (2012) 112, [[arXiv:1205.1273](http://arxiv.org/abs/1205.1273)].
- [13] W. Beenakker, S. Dittmaier, M. Kramer, B. Plumper, M. Spira, et al., *NLO QCD corrections to t anti-t H production in hadron collisions*, *Nucl.Phys.* B653 (2003) 151–203, [[hep-ph/0211352](http://arxiv.org/abs/hep-ph/0211352)].
- [14] A. Denner, *Techniques for calculation of electroweak radiative corrections at the one loop level and results for W physics at LEP-200*, *Fortsch.Phys.* 41 (1993) 307–420, [[arXiv:0709.1075](http://arxiv.org/abs/0709.1075)].
- [15] P. de Aquino, W. Link, F. Maltoni, O. Mattelaer, and T. Stelzer, *ALOHA: Automatic Libraries Of Helicity Amplitudes for Feynman Diagram Computations*, *Comput.Phys.Commun.* 183 (2012) 2254–2263, [[arXiv:1108.2041](http://arxiv.org/abs/1108.2041)].
- [16] C. Degrande, F. Maltoni, M. Ubiali, M. Wiesemann, and M. Zaro, *In preparation*, .
- [17] M. Flechl, R. Klees, M. Kramer, M. Spira, and M. Ubiali, *Improved cross-section predictions for heavy charged Higgs boson production at the LHC*, [arXiv:1409.5615](http://arxiv.org/abs/1409.5615).